#### Tipasa®

### Lending workflows

#### **Rick Newell**

Senior Product Trainer OCLC

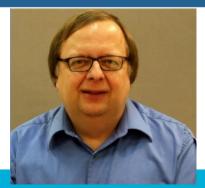

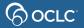

## **Learning objectives**

- Decide how you will use lending priorities and advanced lending workflows
- Process lending requests for loans and copies
- Print pull slips/packing slips and shipping labels
- Transmit scanned copies via Article Exchange

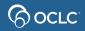

### What are lending priorities & advanced lending?

| Ø    | WorldS                | hare"        |                      |                 |                   |                                |           |                                                       |
|------|-----------------------|--------------|----------------------|-----------------|-------------------|--------------------------------|-----------|-------------------------------------------------------|
| 3    | Metadata              | Acquisitions | Circulation          | Interlibrary Lo | an Analytics      | Admin                          |           |                                                       |
| Tip  | pasa® Home            |              | Tipasa <del>I</del>  | lomo            |                   |                                |           |                                                       |
| Þ    | iscover Item          | s            | npasa r              | iome            |                   |                                |           |                                                       |
| F    | ind Patrons           |              |                      |                 |                   |                                |           |                                                       |
| B    | orrowing Re           | quests       | Search fo<br>Request | or requests     |                   |                                |           | Go                                                    |
| Þ    | ocument De            | livery       |                      |                 | Active Requests   | Closed Red                     | quests    |                                                       |
| ▶ L  | ending Requ           | iests        |                      |                 |                   |                                |           |                                                       |
| P    | urchasing R           | equests      | Frequent             | ly Used Tags    |                   |                                |           |                                                       |
| • 0  | off-System Re         | equests      | ► All T              | ags (1)         |                   |                                |           |                                                       |
| P    | rint Queue (8         | 3)           |                      |                 |                   |                                |           |                                                       |
| ► N  | lanage Copy           | right        | Quick Li             | nks             |                   |                                |           |                                                       |
| endi | ing Priorities:       | F            | Borrowir             | ıg:             | Lending           | j:                             |           | Document Delivery:                                    |
| - C  | apital City (2)       |              | AE Alert<br>Produce  |                 |                   | J Priorities                   |           | In Process (1)<br>Retrieving (1)                      |
|      | n You Supply          | /? (6)       | In Trans<br>Receive  | sit (1)         | Can Yo            | u Supply? (<br>Loans (4)       | <u>8)</u> | Other:                                                |
| _    | Leo<br>lew - Loans (2 |              | Received<br>Returned |                 | Consi             | dering - Copi<br>dering - Loan |           | OCLC Policies Directory<br>OCLC Service Configuration |
| _    |                       | <u> </u>     |                      |                 | Verifyi<br>Retrie | <u>ng (1)</u><br>ving (1)      |           | OCLC Usage Statistics<br>OCLC Article Exchange        |
| _    | Considering -         |              |                      |                 |                   | <u>ing (1)</u><br>aina (1)     |           | Resource Sharing News                                 |
|      | Considering -         | Loans (3)    |                      |                 | Supplie<br>Not R  | d<br>eceived (1)               |           | WS ILL Training Resources<br>OCLC Community Center    |
| Ve   | rifying (1) 🗔         |              |                      |                 | Overd<br>Returne  | ue (1)                         |           |                                                       |
| Re   | trieving (1) 🗔        | 3            |                      |                 | Noturne           |                                |           |                                                       |
| Sc   | anning (1) 🗔          |              | Turnard              | ound Time M     | lessage Board     | I                              |           |                                                       |
| Pa   | ckaging (1) 🗖         |              |                      |                 |                   |                                |           |                                                       |

6 OCLC

## **Suggested uses for Lending Priorities**

Consider Lending Priorities if:

- Your library is a member of a consortium
- You need to give priority to in-state requests
- Your library has reciprocal agreements with other libraries
- You want to give special handling to requests from libraries that are on your courier service

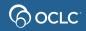

### **Suggested uses for Advanced Lending Workflows**

| If your ILL lending or document delivery operation has:                                                   | Consider these<br>Advanced Lending<br>Workflows |
|----------------------------------------------------------------------------------------------------|-------------------------------------------------|
| Several full-time staff; several student or part-time workers                                             | VRSP                                            |
| One full-time staff; several student or part-time workers                                                 | RSP                                             |
| One full-time staff; one student or part-time worker                                                      | R                                               |
| One staff member who does all ILL lending activities or document delivery; no student or part-time worker | none                                            |

Verifying, Retrieving, Scanning, Packaging

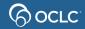

## Things to know

- You can configure up to 5 priority lending queues
- Verifying, Retrieving, Scanning, and Packaging queues:
  - Requests move between these queues only as the result of staff action
  - Moving a request into one of these queues does not stop request aging or change Days to Respond
  - These queues are also available in Lending Priorities and Document Delivery, if enabled

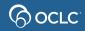

ශ

| WorldShare*               |                          |                                                      | 5                                     | Lender: Lending<br>Priorities |
|---------------------------|--------------------------|------------------------------------------------------|---------------------------------------|-------------------------------|
| Metadata Interlibrary Loa | n Admin                  |                                                      | 5                                     | FIUILIES                      |
| Tipasa® Home              |                          |                                                      |                                       |                               |
| Discover Items            | Tipasa Home              |                                                      | <u>}</u>                              |                               |
| Find Patrons              |                          |                                                      |                                       |                               |
| Borrowing Requests        | Search for requests      |                                                      | (                                     |                               |
| Document Delivery         | Request ID 🔹             |                                                      | Go 🎤                                  |                               |
| Lending Requests          |                          | Active Requests O Closed Requests                    | _{                                    |                               |
| Purchasing Requests       | Frequently Used Tags     |                                                      |                                       |                               |
| Off-System Requests       | Trequently Osed Tags     |                                                      | 5                                     |                               |
| Print Queue (8)           | TPU                      |                                                      |                                       |                               |
| Manage Copyright          | All Tama (2)             |                                                      |                                       |                               |
| Lending Priorities:       | All Tags (2)             |                                                      | >                                     |                               |
|                           |                          |                                                      | X                                     |                               |
| Can You Supply? (6) 🗔     | Quick Links              |                                                      | 3                                     |                               |
| Considering - Copies (2)  | Borrowing:               | Lending:                                             | Document Deliver                      |                               |
| Considering - Loans (4)   | Produced (2)<br>Received | Lending Priorities<br>Can You Supply? (14)           | New (3)<br>New - Loans (3)            |                               |
|                           | Returned                 | Considering - Copies (4)<br>Considering - Loans (10) | Other:                                |                               |
| Supplied (11)             |                          | Supplied<br>Overdue (3)                              | OCLC Policies Dic                     |                               |
| Shipped/In Transit (8)    |                          | Returned                                             | OCLC Service Cont<br>OCLC Usage Stati |                               |
| CLC                       |                          | Returned/In Transit (3)                              | OCLC AND                              |                               |

| 後 V      | WorldS                       | hare"        |               |            |                   |                                |               |                  |          |                    | Need Help? | ~        |
|----------|------------------------------|--------------|---------------|------------|-------------------|--------------------------------|---------------|------------------|----------|--------------------|------------|----------|
| I        | Metadata                     | Acquisitions | Circulation   | Inte       | erlibrary Loan    | Analytics                      | Admin         |                  |          |                    |            |          |
| <u> </u> | asa® Home                    |              | Lending Requ  | iests:     | : New - Loans (4) | 1                              |               |                  |          |                    |            | T\$259 R |
| -        | scover Items<br>nd Patrons   |              |               |            |                   |                                |               |                  |          |                    |            |          |
| ► Bor    | orrowing Rec                 | uests        | Results 1     | I - 4 of   | 4 💬               |                                |               |                  |          |                    |            | Rov      |
| Doc      | cument Deli                  | very         | ID            | \$         | Media Type 🌲      |                                | Title         |                  | Borrower | Time To Respond \$ |            | Tags     |
| ▶ Ler    | nding Reque                  | ests         | 215122        | <u>996</u> |                   | Women in Am                    | erican India  | <u>n society</u> | TPV      | < 12 hours         |            |          |
| ▶ Pur    | rchasing Re                  | quests       | 215123        | <u>001</u> |                   | <u>Here on earth</u><br>planet | : a natural l | istory of the    | TPV      | < 12 hours         |            |          |
|          | f-System Re<br>int Queue (1  |              | <u>215191</u> | <u>219</u> |                   | Social media<br>learning envir |               | tforms in        | TPU      | > 5 days           |            |          |
|          | anage Copyr                  |              | 215191        | <u>336</u> |                   | Human comp<br>worthy perform   |               | neering          | TPU      | > 5 days           |            |          |
| Londin   | ng Priorities:               |              | Results 1     | 1-4 0      | f4 🕄              |                                |               |                  |          |                    |            | Row      |
| Can      | pital City (5)<br>You Supply | ? (6)        |               |            |                   |                                |               |                  |          |                    |            |          |

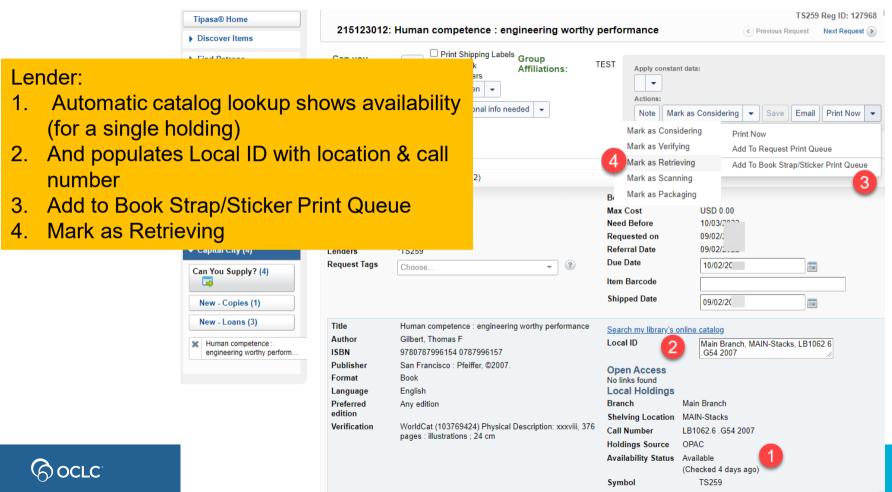

9

|                                                | 215191219: Social media tools and platfor                                                                                                    | ms in learning environments                                                                                                    | Previous Request     Next Request                            |
|------------------------------------------------|----------------------------------------------------------------------------------------------------|----------------------------------------------------------------------------------------------------|--------------------------------------------------------------|
| ender:<br>multiple holdings, click <b>View</b> | kers<br>ven 👻                                                                                                    | Ip<br>lations:     TEST     Apply constant data:       Image: Apply constant data:     Image: Apply constant data:       Image: Apply constant data:     Image: Apply constant data:       < | Jering • Save Email Print Now •                              |
|                                                | Request     Staff Notes       Type     Loan       Source     WSILL       OCLC     731916658       Lenders     *TS259       Request Tags     Choose                                                                                                    | Max Cost USD (<br>Need Before 10/07.<br>Requested on 09/07.<br>Referral Date 09/07.<br>Uue Date 10/07<br>Item Barcode 50/09/07                                                                                                    |                                                              |
|                                                | TitleSocial media tools and platforms in learn<br>environmentsAuthorWhite, Bebo; King, Irwin; Tsang, PhilipISBN9783642203916 3642203914 (e-ISBN)PublisherHeidelberg ; New York : Springer-VerlagSeriesComputer scienceFormatBookLanguageEnglishPreferredAny editioneditionWorldCat (731916658) Physical Descrip<br>pages : illustrations ; 24 cm | p. ©2011. Open Access<br>No links found<br>Local ID<br>No links found<br>Local Holdings (3)<br>Symbol<br>Symbol<br>Symbol<br>Summary<br>Local<br>Location<br>EAST<br>Summary<br>Format<br>Unkno                                                                                                    |                                                              |
|                                                |                                                                                                    | Summary Local<br>Format Unkno                                                                                                    | MAIN-Stacks<br>holdings available.<br>wm [zu]<br>NORT-Stacks |

TS259 Reg ID: 127968

|                      |                        |                        |                           |                  |                                                     | 1 2202 Keg ID: 121300             |
|----------------------|------------------------|------------------------|---------------------------|------------------|-----------------------------------------------------|-----------------------------------|
|                      | 21519121               | 9: Social media to     | ols and platforms         | in learning env  | ironments                                           | Previous Request     Next Request |
|                      | Can you                | Ves Opinit Shi         | pping Labels Group        | TEST             | Apply constant data:                                |                                   |
| Lender:              |                        |                        | tior                      | 15:              | Apply constant data:                                |                                   |
| Select holding and   | l click <b>Appl</b>    | v                      | n.                        |                  | Actions:                                            |                                   |
| s                    |                        | <b></b>                |                           |                  | Note Mark as Considerir                             | ng 👻 Save Email Print Now 👻       |
|                      | Request Staf           | Notes 0                |                           |                  |                                                     |                                   |
|                      | Туре                   |                        |                           | Max C            | Cost USD 0.00                                       |                                   |
|                      |                        |                        |                           |                  |                                                     |                                   |
|                      | Local Holdings         |                        |                           |                  |                                                     | ×                                 |
|                      | Results 1 - 3 of 3 🛛 📿 |                        |                           |                  |                                                     |                                   |
|                      | Branch                 | Shelving Location      | Call Number               | Holdings Source  | Availability Status<br>Checked less than 1 hour ago | Selected                          |
|                      | North Branch           | NORT-Stacks            | LB1028.3 .S635 2011       | OPAC             | Available                                           |                                   |
|                      | Main Branch            | MAIN-Stacks            | LB1028.3 .S635 2011       | OPAC             | Checked Out, Due 12/22                              | 0                                 |
|                      | East Branch            | EAST-Stacks            | LB1028.3 .S635 2011       | OPAC             | Not Available                                       | 0                                 |
| a<br>enviro<br>s (1) |                        |                        |                           |                  | Ap                                                  | ply Cancel                        |
|                      | Format                 | Боок                   |                           | <u>View</u> A    | All Local Holdings (3)                              |                                   |
|                      | Language<br>Preferred  | English<br>Any edition |                           | Symb             | ol TS259                                            |                                   |
|                      | edition                |                        |                           | Summ             | nary Local hold                                     | lings available.                  |
|                      | Verification           |                        | 58) Physical Description: | kviii, 435 Forma | at Unknown                                          | [zu]                              |
|                      |                        | pages : illustrations  | ; 24 cm                   | Locat            | ion EAST EA                                         | ST-Stacks                         |

|                                                        |                                                                                                    |                                                                                                    |                                                                                                    | TS25             | 9 Reg ID: 127968 🦉 |
|--------------------------------------------------------|----------------------------------------------------------------------------------------------------|----------------------------------------------------------------------------------------------------|----------------------------------------------------------------------------------------------------|------------------|--------------------|
|                                                        | 215191219:                                                                                                   | : Social media tools and platforms in learni                                                                                                    | ing environments                                                                                                    | Previous Request | Next Request 📎     |
| ender:<br>ocal ID now populate<br>umber for selected h |                                                                                                    | ns.                                                                                                    | TEST Apply constant data:                                                                                                    | ring 👻 Save Emai | Print Now 👻        |
|                                                        | Request Staff I<br>Type<br>Source<br>OCLC<br>Lenders<br>Request Tags                                         | Notes 0<br>Loan V<br>WSILL<br>731916658<br>*TS259<br>Choose V<br>(?)                                                                                                    | Max CostUSD 0.Need Before10/07/Requested on09/07/Referral Date09/07/Due Date10/07Item Barcode                                                                                        |                  |                    |
|                                                        | Title<br>Author<br>ISBN<br>Publisher<br>Series<br>Format<br>Language<br>Preferred<br>edition<br>Verification | Social media tools and platforms in learning<br>environments<br>White, Bebo; King, Invin; Tsang, Philip<br>9783642203916 3642203914 (e-ISBN)<br>Heidelberg ; New York : Springer-Verlag, ©2011.<br>Computer science<br>Book<br>English<br>Any edition<br>WorldCat (731916658) Physical Description: xviii, 435<br>pages : illustrations ; 24 cm | LB1028<br>No links found<br>Local Holdings<br>Branch North Brance<br>Shelving Location NORT-Stack<br>Call Number LB1028.3.S<br>Holdings Source OPAC<br>Availability Status Available | s                |                    |

|                         |                        |                                           |                               | TPV Reg ID. 0374z                                                          |
|-------------------------|------------------------|-------------------------------------------|-------------------------------|----------------------------------------------------------------------------|
| Lender:                 |                        |                                           |                               | Previous Request Next Request                                              |
| 1. Search my library's  | s online catal         | og                                        | #RE,                          | Apply constant data:                                                       |
| 2. In local catalog: Ve | erify availabili       | ty; Copy call num                         | ber                           | Actions:                                                                   |
| 3. Paste call number    |                        |                                           |                               | Note Mark as Considering    Save Email Print Now                           |
| 4. Add to Book Strap/   | Sticker Print          | Queue                                     |                               | Mark as Considering Print Now Mark as Verifying Add To Request Print Queue |
| 5. Mark as Retrieving   | l                      |                                           |                               | Mark as Retrieving 5 Add To Book Strap/Sticker Print Queue                 |
| ✓ Request Details (     | (Request ID 202631553) |                                           |                               | Mark as Scanning                                                           |
| Status                  | Submitted              |                                           | Borrower                      | Mark as Packaging                                                          |
| Туре                    | Loan 🔻                 |                                           | Max Cost                      | USD 0.00 (IFM)                                                             |
| Source                  | WSILL                  |                                           | Need Before                   | 04/30/2                                                                    |
| OCLC                    | 103769424              |                                           | Requested on<br>Due Date      | 03/30/2022                                                                 |
| Lenders                 | *TPV                   |                                           |                               | 04/27/2000                                                                 |
| 🟛 Get it in the library |                        |                                           | Shipped Date                  |                                                                            |
| 1 of 1 available        |                        |                                           | Search my library's           | s online catalog                                                           |
|                         | 2                      |                                           | Local ID                      | LB1062.6 G54 3                                                             |
| Location                | Status                 | Call number                               | 0                             |                                                                            |
| Library – 3rd Floor     | Vot Checked Out        | LB1062.6 .G54                             | Open Access<br>No links found |                                                                            |
| Language                | English                | -                                         | Local Holdings                | 5                                                                          |
| Preferred edition       | Any edition            | hysical Description: xxxviii, 376 pages : |                               |                                                                            |
| Verification            | illustrations ; 24 cm  | nysical Description. XXXVIII, 576 pages . | Search Google Sc              | holar                                                                      |
|                         |                        |                                           | Search Google Bo              |                                                                            |
|                         |                        |                                           |                               | 13                                                                         |

| Ø   | WorldS                  | hare"        |              |                     |               |        |                                             | Need Help?<br>User support info       | ✓ Tipasa Trainer     |
|-----|-------------------------|--------------|--------------|---------------------|---------------|--------|---------------------------------------------|---------------------------------------|----------------------|
| 3   | Metadata                | Acquisitions | Circulation  | Interlibrary Loar   | n Analytics   | Admin  |                                             |                                       |                      |
| Ті  | pasa® Home              |              | Deint Ourse  | Lending Book Strap  | - (\$4:-1 (4) |        |                                             |                                       | TS259 Reg ID: 127968 |
| •   | Discover Items          | 5            | Print Queue: | Сепата Боок Strap   | s/Suckers (4) |        |                                             |                                       |                      |
| ► F | ind Patrons             |              |              |                     |               |        |                                             |                                       |                      |
| ► E | Borrowing Red           | quests       | Results      | 1-4 of 4 💭          |               |        |                                             |                                       | Rows 20 🗸            |
|     | Document Del            | hand         | 2            | ID \$               | Media Type    | >      | Title                                       | Lender (stu                           | dent worker):        |
| -   | Jocument Der            | ivery        |              | 215191219           |               | Social | media tools and platforms in learning envir | •                                     | rint Queue >         |
| ) I | ending Requ             | ests         |              | 215123012           |               | Humar  | n competence : engineering worthy perform   | · · · · · · · · · · · · · · · · · · · |                      |
| ► F | Purchasing Re           | equests      |              | 215123001           |               | Here o | n earth : a natural history of the planet   | <b>U</b>                              | > Book               |
| • ( | Off-System Re           | quests       |              | 215122996           |               | Wome   | n in American Indian society                | Straps/S                              | Stickers             |
| - 1 | Print Queue (1          | 7)           | Results      | 1 - 4 of 4 <i>C</i> |               |        |                                             | 2. Select r                           | equests              |
|     | orrowing                |              | Form         | at                  |               |        |                                             | 3. Print                              |                      |
| _   | emove All (13)          |              | 2 per        | page 🗸              |               |        |                                             |                                       |                      |
|     | Requests (7)            |              | Paper        | r Size: US Letter   |               |        |                                             |                                       |                      |
|     | Book Straps/S           | Stickers (6) |              |                     |               |        |                                             |                                       |                      |
|     | ending<br>emove All (4) |              | Print        | Remove              |               |        |                                             |                                       |                      |
|     | Book Straps/S           | Stickers (4) | 3            |                     |               |        |                                             |                                       |                      |
| Pu  | urchasing               | -            |              |                     |               |        |                                             |                                       |                      |
| Р   | int All                 |              |              |                     |               |        |                                             |                                       |                      |

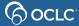

| Γ |                                                                                       | Tipasa® Home                                  | Lending Re | equests: Retrievi   | ng (4)              |                                    |                                      |               |                 |             | T \$259 Re   |
|---|---------------------------------------------------------------------------------------|-----------------------------------------------|------------|---------------------|---------------------|------------------------------------|--------------------------------------|---------------|-----------------|-------------|--------------|
| Ш | Demo Library                                                                          | Discover Items                                |            |                     |                     |                                    |                                      |               |                 |             |              |
| Ш |                                                                                       | Find Patrons                                  | Optic      | ons                 |                     | Appl                               | y constant data:                     |               |                 |             |              |
| Ш |                                                                                       | Borrowing Requests                            | P          | rint Shipping Label | s 🗌 Print Book S    | raps/Stickers                      | •                                    |               |                 |             |              |
| Ш | "215123012"<br>LOCAL ID Main Branch, MAIN-Stacks, LB1062.6 .G54                       | Document Delivery                             | Remo       | ove all Results 1   | 1 of 1 Limit of 10  | 0 requests                         |                                      |               |                 |             |              |
| Ш | 2007                                                                                  | Lending Requests                              |            |                     | ID                  | Media Type                         |                                      | Title         | \$              | Borrower \$ | Time To Resp |
| Ш | TITLE         }           Human competence : engineering worthy performance         > | Purchasing Requests                           | 8          | 215123012           |                     |                                    | Human competence : en                | ngineering wo | thy performance | TPV         | < 12 hours   |
| Ш | AUTHOR                                                                                | Off-System Requests                           |            | 3                   |                     |                                    |                                      |               |                 |             | -            |
| Ш | Gilbert, Thomas F                                                                     | Print Queue (17)                              | Rem        | ove all Results 1   | -1 of 1 Limit of 10 | 0 requests                         |                                      |               |                 |             |              |
|   | VOLUME                                                                                | Manage Copyright                              | Packa      |                     |                     |                                    |                                      |               |                 |             |              |
| Ш | ARTICLE AUTHOR                                                                        | Lending Priorities:                           | Batch r    | espond to "Can Y    | ou Supply" items    | Yes <u>No</u> Consider             | ing <u>Verifying</u> <u>Scanning</u> |               |                 |             | ſ            |
| Ш | ARTICLE TITLE                                                                         |                                               | Resul      | ts 1 - 4 of 4 🟾 📿   |                     |                                    |                                      |               |                 |             | Rows         |
| Ш |                                                                                       | Can You Supply? (6)                           |            | ID \$               | Media Type          | Т                                  | itle \$                              | Borrower      | Time To Respond | >           | Tags         |
| Ш | DATE                                                                                  |                                               |            | <u>215122996</u>    |                     | Women in American                  | Indian society                       | TPV           | < 12 hours      |             |              |
| Ш | PAGES                                                                                 | New - Copies (1)                              | -          | <u>215123001</u>    |                     | Here on earth : a nat              | ural history of the planet           | TPV           | < 12 hours      |             |              |
| Ш | ARTICLE TITLE                                                                         | New - Loans (1)                               |            | <u>215123012</u>    |                     | Human competence<br>performance    | : engineering worthy                 | TPV           | < 12 hours      |             |              |
|   | BORROWER TPV                                                                          | Considering - Loans (4)<br>Retrieving (4) 🕞 💋 | •          | <u>215191219</u>    |                     | Social media tools an environments | nd platforms in learning             | TPU           | > 5 days        |             |              |
|   | AVPPLIE TS259                                                                         |                                               |            |                     |                     |                                    | Λ.                                   |               |                 |             | Dowe         |
|   |                                                                                       |                                               | Lende      | er (stu             | aent                | worker                             | ):                                   |               |                 |             |              |
|   |                                                                                       |                                               | 1. Ge      | et boc              | ks fro              | o <mark>m she</mark>               | lf                                   |               |                 |             |              |
|   |                                                                                       |                                               | 2 Or       | oen re              | etrievi             | ng que                             | ue                                   |               |                 |             |              |
|   |                                                                                       |                                               |            |                     |                     | <b>U</b> .                         |                                      |               |                 |             |              |
| _ |                                                                                       |                                               | 3. Sc      | an re               | quest               | barco                              | des                                  |               |                 |             |              |
|   |                                                                                       |                                               | 1 Po       | tchu                | ndata               | to "Po                             | ckaging                              | "             |                 |             | 15           |
|   |                                                                                       |                                               | 4. Da      |                     | puale               |                                    | ickaying                             |               |                 |             | 15           |

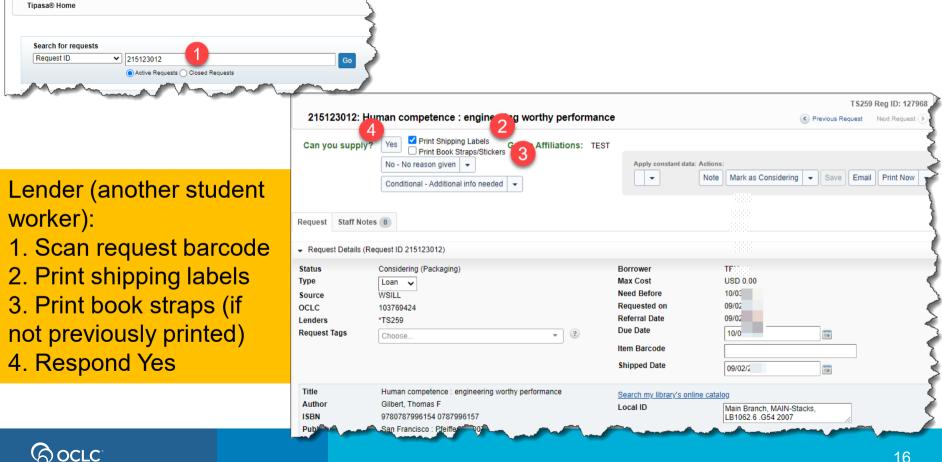

| $\mathcal{D}$ | Worl | ldSh | nare <sup>®</sup> |
|---------------|------|------|-------------------|
|               |      | 001  |                   |

| Metadata Interlibrary Loa                                                  | an Analytics Admin                                                                            |                                                                                                    |                                                                                                    |
|----------------------------------------------------------------------------|-----------------------------------------------------------------------------------------------|----------------------------------------------------------------------------------------------------|----------------------------------------------------------------------------------------------------|
| Tipasa® Home                                                               | <b>T</b> ana 0 11 and                                                                         |                                                                                                    |                                                                                                    |
| Discover Items                                                             | Tipasa® Home                                                                                  |                                                                                                    |                                                                                                    |
| Find Patrons                                                               |                                                                                               |                                                                                                    |                                                                                                    |
| Borrowing Requests                                                         | Search for requests Request ID                                                                |                                                                                                    | Go                                                                                                    |
| Document Delivery                                                          |                                                                                               | ve Requests 🔘 Closed Requests                                                                                                    |                                                                                                    |
| Lending Requests                                                           |                                                                                               |                                                                                                    |                                                                                                    |
| Purchasing Requests                                                        | Frequently Used Tags                                                                          |                                                                                                    |                                                                                                    |
| ► Off-System Requests                                                      | All Tags (4)                                                                                  |                                                                                                    | Lender: Len                                                                                                    |
| Print Queue (8)                                                            |                                                                                               |                                                                                                    | Priorities                                                                                                    |
|                                                                            |                                                                                               |                                                                                                    | FIUILIES                                                                                                    |
|                                                                            | Quick Links                                                                                   |                                                                                                    |                                                                                                    |
| Manage Copyright Lending Priorities:                                       | Quick Links<br>Borrowing:                                                                     | Lending:                                                                                                    | Document Delivery:                                                                                                    |
| Manage Copyright                                                           | Borrowing:<br><u>New For Review (8)</u>                                                       | Lending Priorities                                                                                                    |                                                                                                    |
| Manage Copyright Lending Priorities:                                       | Borrowing:                                                                                    | Lending Priorities<br>Capital City (5)<br>Can You Supply? (16)<br>New - Copies (2)<br>New - Loans (10)                                                   | Document Delivery:                                                                                                    |
| Manage Copyright Lending Priorities: Capital City (5) Can You Supply? (9)  | Borrowing:<br><u>New For Review (8)</u><br><u>Not Reviewed (8)</u><br>Received<br>Overdue (2) | Lending Priorities<br>Capital City (5)<br>Can You Supply? (16)<br>New - Copies. (2)<br>New - Loans. (10)<br>Considering - Copies. (4)<br>Retrieving. (4) | Ocument Delivery:           Other:           OCLC Policies Directory.           OCLC Service Configuration           OCLC Article Exchange           Resource Sharing News |
| Manage Copyright Lending Priorities:  Capital City (5) Can You Supply? (9) | Borrowing:<br><u>New For Review (8)</u><br><u>Not Reviewed (8)</u><br>Received<br>Overdue (2) | Lending Priorities<br>Capital City (5)<br>Can You Supply? (16)<br>New - Copies (2)<br>New - Loans (10)<br>Considering - Copies (4)                       | Ocument Delivery:           Other:           OCLC Policies Directory,           OCLC Service Configuration           OCLC Usage Statistics           OCLC Article Exchange |

| 🤣 WorldShare"              |                       |                  |                                    |                                        |                                                                      |                   |                   |     | Need Help<br>User support in |               | ining |
|----------------------------|-----------------------|------------------|------------------------------------|----------------------------------------|----------------------------------------------------------------------|-------------------|-------------------|-----|------------------------------|---------------|-------|
| Metadata Interlibrary Loan | n Analytic            | s Admin          |                                    |                                        |                                                                      |                   |                   |     |                              |               |       |
| Tipasa® Home               |                       |                  |                                    |                                        |                                                                      |                   |                   |     |                              | TPV Reg ID: 8 | 5742  |
| Discover Items             | Lending Requ          | uests: Retrievi  | ng (4)                             |                                        |                                                                      |                   |                   |     |                              |               |       |
| Find Patrons               |                       |                  |                                    |                                        |                                                                      |                   |                   |     |                              |               |       |
| Borrowing Requests         | Options               |                  | s 🗌 Print Book St                  | _                                      | pply constant data:                                                  |                   |                   |     |                              |               | ×     |
| Document Delivery          |                       |                  | • <b>1</b> of <b>1</b> Limit of 10 |                                        |                                                                      |                   |                   |     |                              |               |       |
| Lending Requests           |                       |                  |                                    |                                        | ¢                                                                    | Borrower ≑        | Time To Respond 🗘 |     |                              |               |       |
| Purchasing Requests        | 8                     | 207753329        |                                    | 1                                      | IEEE transactions on components, packaging, and manufacturing techno |                   |                   | gy. | TPU                          | > 2 days      |       |
| Off-System Requests        |                       |                  |                                    |                                        |                                                                      |                   |                   |     |                              | -             |       |
| Print Queue (8)            | Remove                | e all Results 1  | - 1 of 1 Limit of 10               | 0 requests                             |                                                                      |                   |                   | I e | nder                         | (student      |       |
| Manage Copyright           |                       |                  |                                    |                                        |                                                                      |                   |                   |     |                              | •             |       |
| Lending Priorities:        | Scanning<br>Batch res |                  | ou Supply" items                   | Yes No Consi                           | dering Verifying Packaging                                           |                   |                   | WC  | orker):                      | Click +       | to    |
|                            | Daterries             | pond to out.     | ou ouppij nome                     | 100 110 00                             | dening vening raciaging                                              |                   |                   | m   | ove re                       | quest to      |       |
| Can You Supply? (9)        | Results '             | 1 - 4 of 4 🛛 🕄   |                                    |                                        |                                                                      |                   |                   |     |                              |               |       |
|                            |                       | ID ‡             | Media Type 🌻                       |                                        | Title                                                                | Borrower \$\u00e0 | Time To Respond   | 50  |                              | ig queue      | •     |
| New - Loans (5)            |                       | <u>207755608</u> | <b>a</b>                           | Twentieth-century                      | <u>/ music.</u>                                                      | TSF               | > 2 days          |     |                              |               |       |
| Considering - Copies (4)   |                       | <u>207753329</u> | <b>a</b>                           | IEEE transactions<br>manufacturing tee | <u>s on components, packaging, and</u><br><u>chnology.</u>           | TPU               | > 2 days          |     |                              |               |       |
| Retrieving (4) 🔁           | 0                     | <u>206617850</u> | 1                                  | The American jou                       | Irnal of economics and sociology.                                    | TPU               | > 2 days          |     |                              |               |       |
| Supplied (6)               | •                     | 206606326        | 1                                  | IEEE computer g                        | raphics and applications.                                            | TPU               | > 2 days          |     |                              |               |       |

| 207755608: Tw       | entieth-century music.                                                                                                    |                               | Previous Request     Next Request               |
|---------------------|----------------------------------------------------------------------------------------------------|-------------------------------|-------------------------------------------------|
| Can you supply?     | Yes       Print Shipping Labels       Group Affiliations:       ILLD, TE         No - No reason given          Conditional - Additional info needed | Apply constant data:          | Note Mark as Considering   Save Email Print Now |
| Туре                | Сору 🗸                                                                                                    | Max Cost                      | USD 0.00                                        |
| Source              | WSILL                                                                                                    | Need Before                   | <sup>5/23/2</sup> Londory After cooping         |
| OCLC                | 55970053                                                                                                    | Requested on                  | <u>423/</u> Lender: After scanning              |
| Lenders             | *TPV                                                                                                    | Shipped Date                  | <sup>J4/23</sup> orticle click <b>Article</b>   |
| URL Type            | Article Exchange 🗸                                                                                                    | Borrowing Notes               | his is article, click <b>Article</b>            |
| URL<br>Request Tags | OCLC Article Exchange Choose                                                                                                    |                               | Exchange                                        |
| Title               | Twentieth-century music.                                                                                                    | Search my library's online ca | talog                                           |
| ISSN                | 1478-5722 1478-5730                                                                                                    | Local ID                      |                                                 |
| Publisher           | Cambridge [England] : Cambridge University Press, 2004-                                                                                             | Loourib                       |                                                 |
| Format              | Periodical/Article                                                                                                    | Open Access                   |                                                 |
| Language            | English                                                                                                    | No links found                |                                                 |
| Article Title       | On Musical Mediation: Ontology, Technology and Creativity                                                                                           | Local Holdings                |                                                 |
| Article Author      | GEORGINA BORN                                                                                                    |                               |                                                 |
| Volume              | 2                                                                                                    | Search Google Scholar         | A                                               |
| Issue/No            | 1                                                                                                    | Search Google Books           | ×                                               |
| Issue Date          | March 2005                                                                                                    | Source Coogle Dooks           |                                                 |

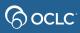

|                                        | • •                                                                            |                                                                                                    |                                                                                        |                                            |
|----------------------------------------|--------------------------------------------------------------------------------|----------------------------------------------------------------------------------------------------|----------------------------------------------------------------------------------------|--------------------------------------------|
| Name     Date modified     Type        |                                                                                |                                                                                                    |                                                                                        |                                            |
| Archive 4/23/2021 2:33 PM File for     | older                                                                          |                                                                                                    |                                                                                        |                                            |
| i 207755608.pdf 4/23/2021 1:24 PM Adob | 207755608: Twe                                                                 | entieth-century music.                                                                                                    |                                                                                        | Previous Request     N                     |
|                                        | Can you supply?                                                                | Yes       Print Shipping Labels         Print Book Straps/Stickers       Group Affiliations:         No - No reason given          Conditional - Additional info needed | Apply constant d                                                                       |                                            |
| v <                                    | Request Staff Notes                                                            | 0                                                                                                    |                                                                                        |                                            |
| <ul> <li>✓ All Files (*.*)</li> </ul>  | •                                                                              |                                                                                                    |                                                                                        |                                            |
| Open Cancel                            | <ul> <li>Request Details (Rec</li> </ul>                                       | quest ID 207755608)                                                                                                    |                                                                                        |                                            |
|                                        | Status<br>Type<br>Source<br>OCLC<br>Lenders<br>URL Type<br>URL<br>Request Tags | Considering (Scanning)<br>Copy v<br>WSILL<br>55970053<br>*TPV<br>Article Exchange v<br>207755608.pdf<br>OCLC Article Exchange Drop File<br>Choose v                     | Borrower<br>Max Cost<br>Need Before<br>Requested on<br>Shipped Date<br>Borrowing Notes | Lender: Attach<br>article and Drop<br>File |
|                                        | Title<br>ISSN                                                                  | Twentieth-century music.<br>1478-5722 1478-5730                                                                                                    | <u>Search my library's online</u><br>Local ID                                          | e catalog                                  |

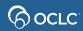

https://worldcat.org/ILL/AE/qYyefJuo8
OCLC Article Exchange Preview Cancel

Twentieth-century music.

Choose

207755608: Twentieth-century music. Previous Request Next Request () Print Shipping Labels Can you supply? Yes Group Affiliations: ILLD. TEST Print Book Straps/Stickers Apply constant data: Actions: No - No reason given -Mark as Considering Save Email Print Now DEFAULT -Note -Conditional - Additional info needed Staff Notes 0 Request - Request Details (Request ID 207755608) Status Considering (Scanning) Borrower Lender: Max Cost Type Copy 🗸 Need Before WSILL •If necessary, Preview Source Requested on OCLC 55970053 Shipped Date \*TPV Lenders Click Yes URL Type Article Exchange ~ **Borrowing Notes** URL

?

-

Search my library's online catalog

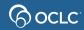

Title

Password

**Request Tags** 

## **Simulation tips**

In most web browsers, you can

- Press Ctrl and + to make the display bigger
- Press **Ctrl** and to make the display smaller

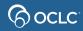

## **Simulation tips**

# If you're not sure what to do next, most simulation screens have a Hint button at the top

Simulation: Tipasa lending workflows **Tipasa** Trainer Need Help? ~ WorldShare' User support info Hint Metadata Acquisitions Circulation Interlibrary Loan Analytics Admin TS259 Reg ID: 127968 Tipasa® Home 196745862: After orary art and the pale of history < Previous Request Next Request > Discover Items Find Patrons ► Borr Status is Available and TEST Apply constant data: tions: Doci DEFAULT location and call number 🔻 Lendi Actions Note Mark as Considering - Save Email Add To Book Strap/Sticker Print Queue -Can You populate Local ID field, so New - Loa · Add to Book X After the en contempora of history Strap/Sticker print queue Borrower TPV Considering -Max Cost USD 0.00 Need Before 08/07 Retrieving (1) 🗔 Mark as Retrieving Requested on 07/0 Supplied

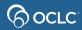

## Lending workflows simulation

- If you are participating in a live online class
  - See clickable links in Webex chat panel
  - When you have finished the simulation, please click the smile reaction from the bottom of the screen
  - If you finish early, also try the Quiz
  - To open chat panel, click the button at the bottom right of the screen

6

2 Participants

Chat

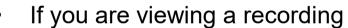

 Pause the recording (use button at bottom of screen) to do the simulation and quiz

Steller Value Value Val

- See clickable links in Webex chat panel
- To open the chat panel, click the button in the upper right corner

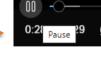

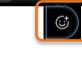

Send reaction

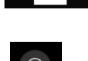

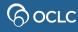

## **Documentation and training**

| WorldShare <sup>®</sup> |  |                   |       |          | Need Help? 🗸     |                 |
|-------------------------|--|-------------------|-------|----------|------------------|-----------------|
| -                       |  | laonaro           |       |          | 0                | General Help    |
| 3                       |  | Interlibrary Loan | Admin | Metadata |                  | Contact Support |
| Tipasa™ Home            |  |                   |       | 2        | Community Center |                 |

# Or directly at <a href="https://help.oclc.org/Resource\_Sharing/Tipasa">https://help.oclc.org/Resource\_Sharing/Tipasa</a>

#### (O UCLC

System Status Dashboard Contact OCLC Support Tell us

Article Exchange

for common situations

This guide provides an overview of product features and rela technologies. In addition, it contains recommendations on b practices, tutorials for getting started, and troubleshooting i

Q How can we help you? → Home » M Resource Sharing

#### Tipasa

Last updated: Feb 2, 2018

Tipasa provides new functionality that speeds fulfillment of interlibrary loan requests to save time for your staff and users

For implementation materials, please see Tipasa Implementation

Get started with Tipasa.

Contact OCLC Order Services

In Creato a Tipasa account

#### 🖣 Print

With Tipasa, you can print individual requests, all requests in a queue, add requests to the print queue to print out later, and queue book straps and shipping and return labels to be printed.

Print requests

Printing for Borrowers

Printing for Document Delivery Requests

Printing for Lenders

#### l User portal

The user portal is the patron interface of Tipasa. In the user portal, patrons can create requests, see the status of requiring the submitted,

#### Tags

Tags are custom labels that can be applied to active requests. Your library can use tags as a way to group and keep track of requests. Tags are only visible to your library. The system maintains all tags created an saved to a request, and you can search for active and closed requests using tags. You can create up to 100 unique tags.

🖹 Manage Tags

View Tags

#### WorldShare Circulation Integration

WorldShare Circulation Integration

Tipasa and WorldShare Circulation integration provides you with a method to streamline the intitulibrary loan-circulation process and

## **Community Center**

- Discussions with Tipasa users in other institutions
- News and events
- Search enhancement requests or contribute your own

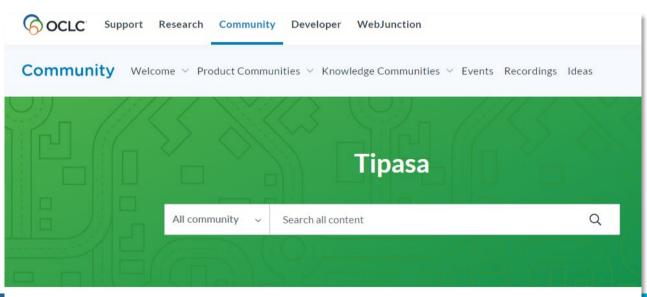

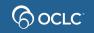

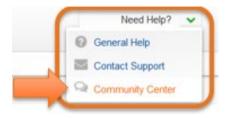

## **Thank You!**

When you exit from Webex, you will automatically be directed to an evaluation form:

- Instructor: Rick Newell
- **Class name**: Lending Workflows

Training questions (what's covered in a class, etc.)? Contact Rick Newell

newellr@oclc.org or 1.800.848.5878

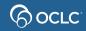